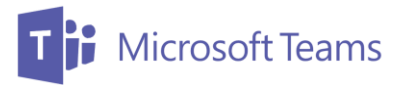

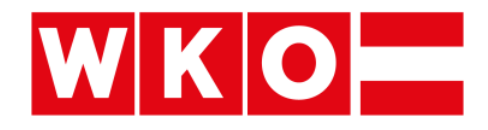

## Online-Meetings innerhalb der Wirtschaftskammer-Organisation

## **1 ALLGEMEIN GÜLTIGE LINKS FÜR INTERNE UND EXTERNE TEILNEHMER**

Hier finden Sie grundlegende Informationen und Hilfsdokumente zur Teilnahme an Microsoft Teams Online-Meetings.

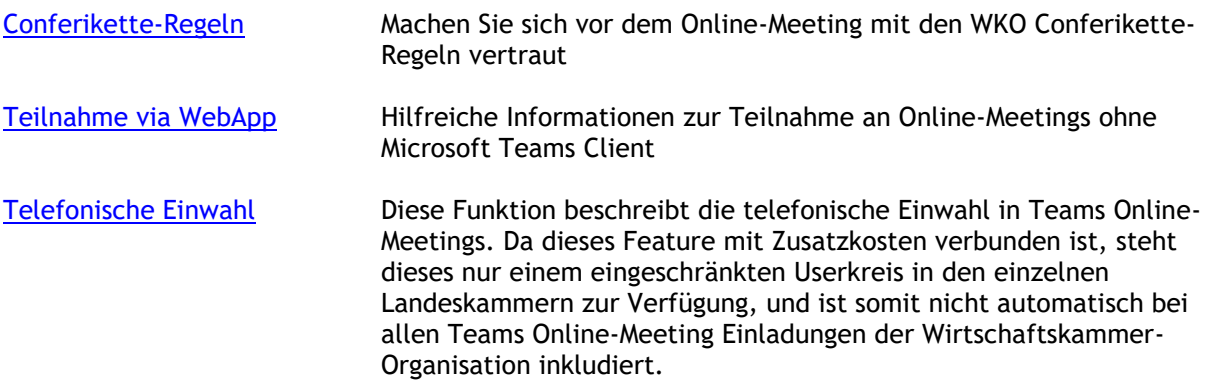

## **2 WKO-INTERNE LINKS FÜR WKO MITARBEITER**

Diese Links sind ausschließlich für Mitarbeiter innerhalb der Wirtschaftskammer-Organisation zugänglich.

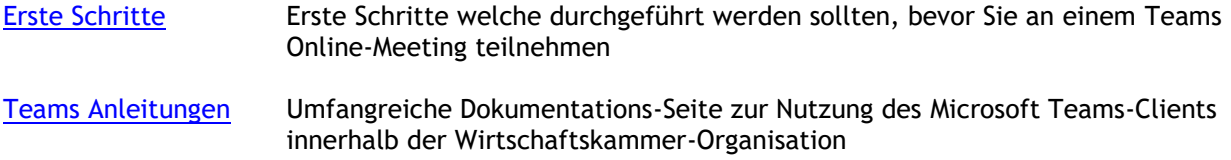